## **Numerische Methoden der Physik**

## **Verwendung numerischer Bibliotheken**

Marc Wagner

Institut für theoretische Physik Johann Wolfgang Goethe-Universität Frankfurt am Main

SS 2014

## **Eigenwerte mit GSL (Gnu Scientific Library)**

Installation, Dokumentation, etc.: http://www.gnu.org/software/gsl/.

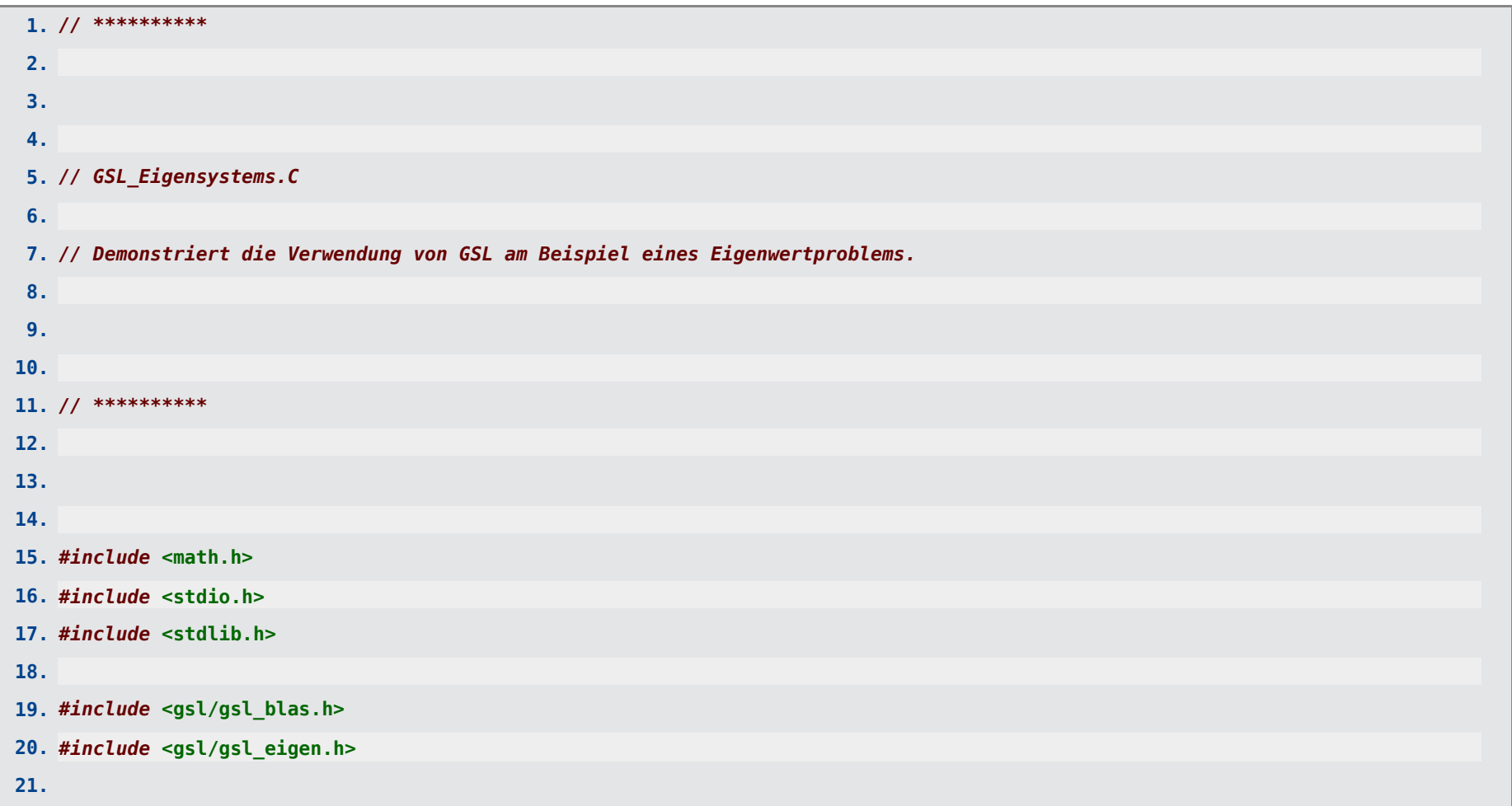

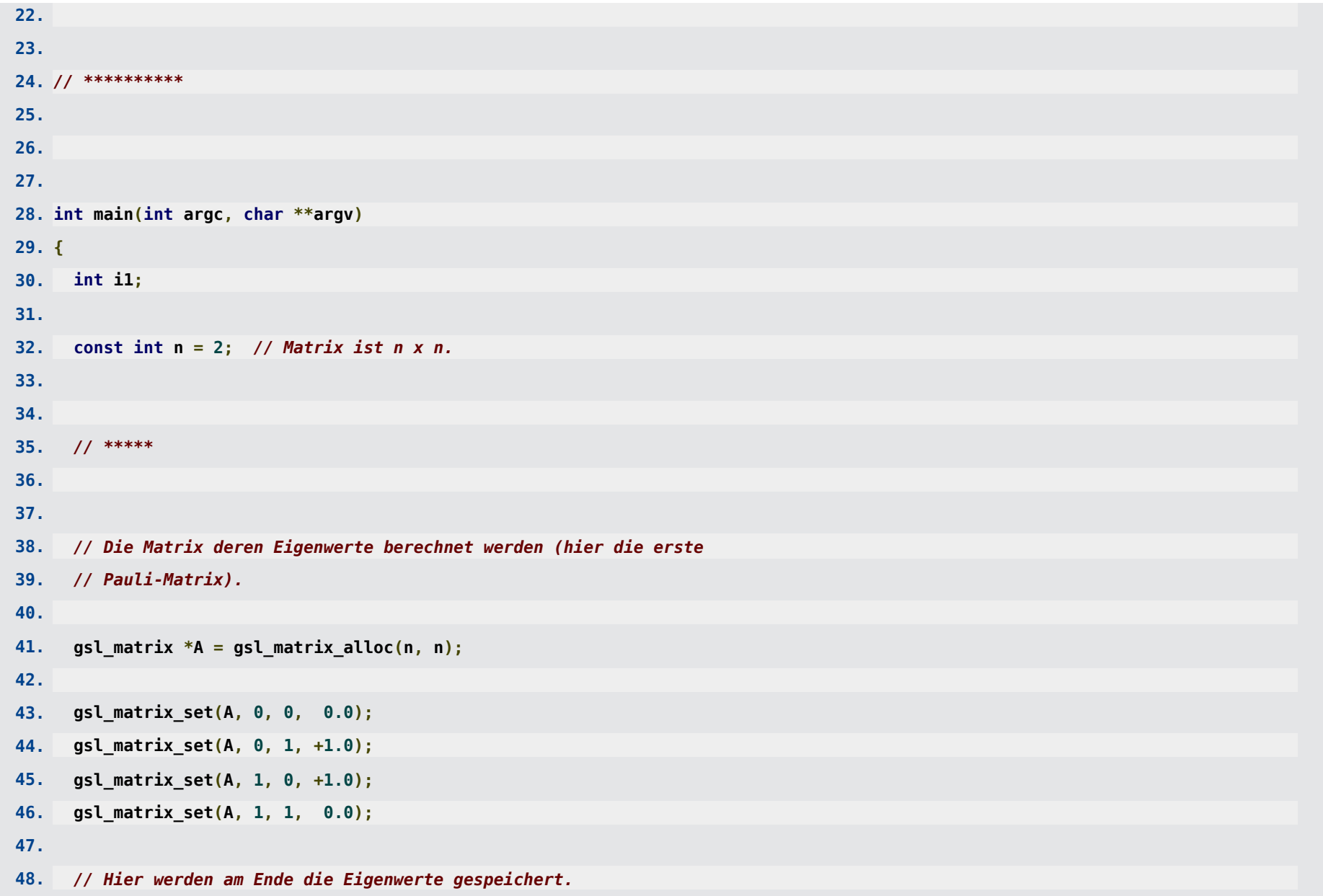

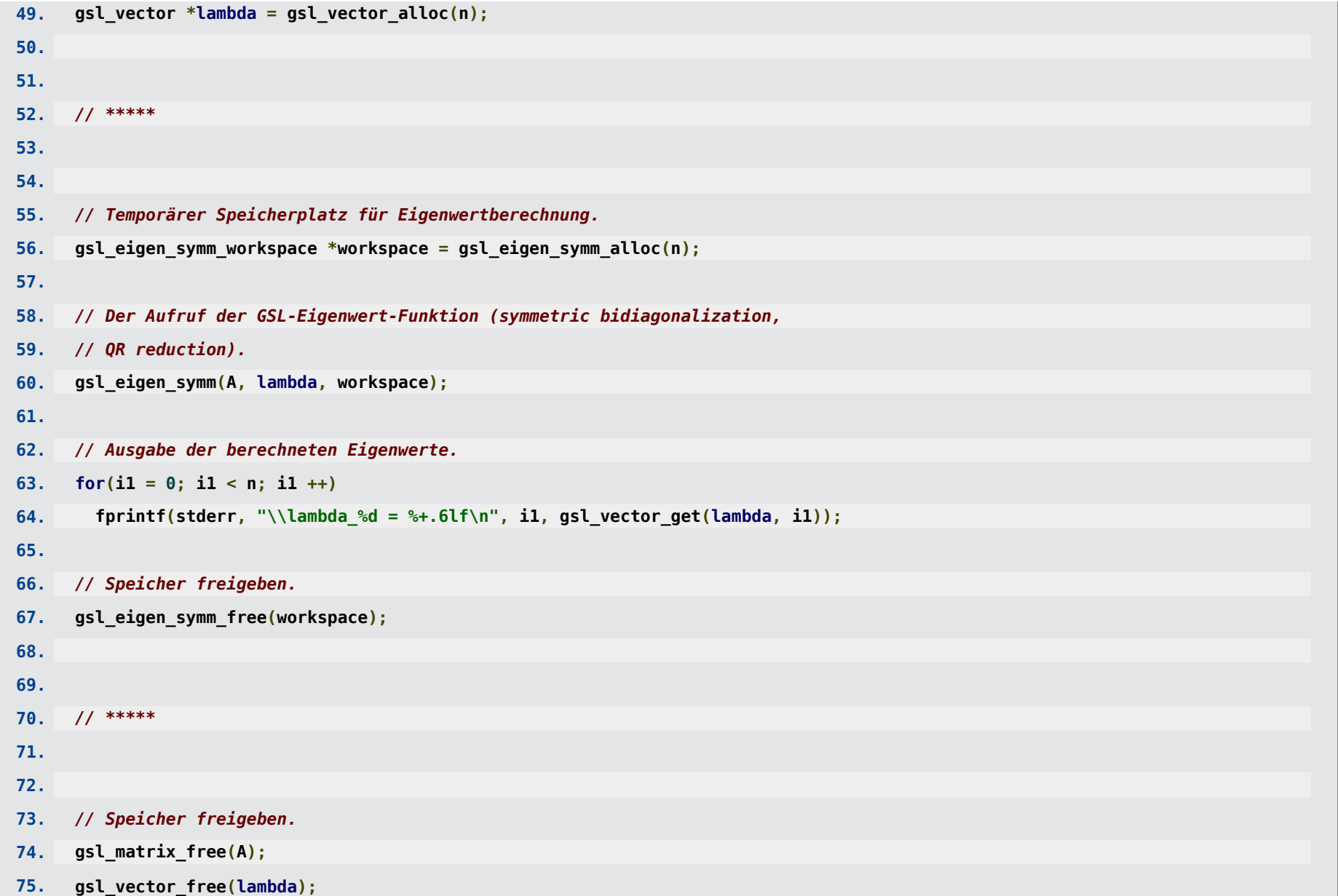

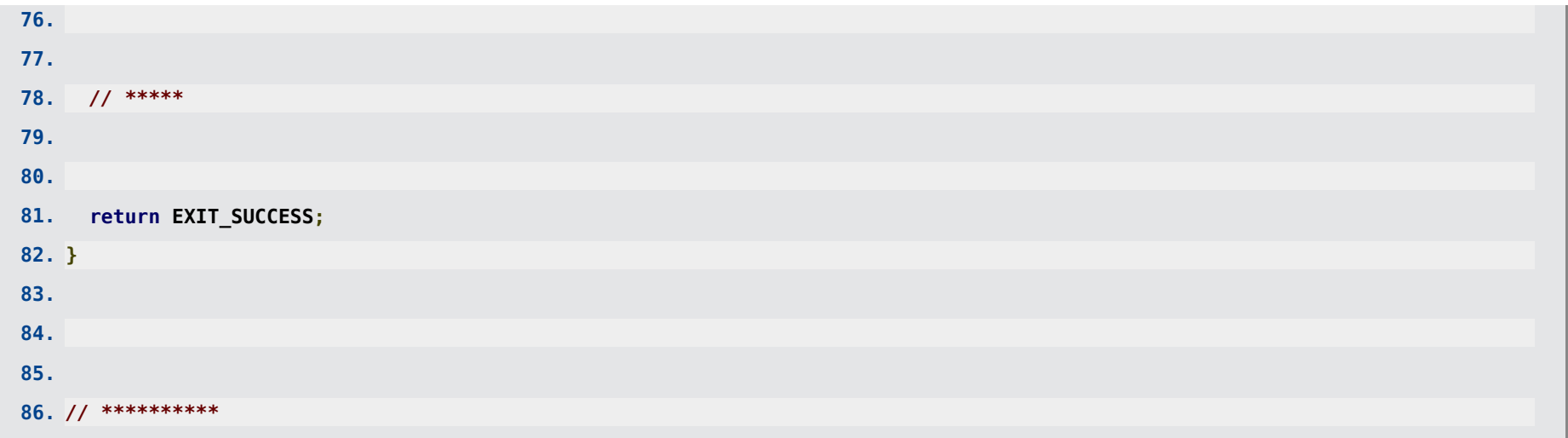

**mwagner@laptop-tigger:~/Physik/Teaching/14SS\_Numerik/GSL\_Eigensystems\$ ls -l insgesamt 4 -rw-r--r-- 1 mwagner mwagner 1682 Apr 13 21:16 GSL\_Eigensystems.C mwagner@laptop-tigger:~/Physik/Teaching/14SS\_Numerik/GSL\_Eigensystems\$ g++ -o GSL\_Eigensystems GSL\_Eigensystems.C -lm -lgsl -lgslcblas mwagner@laptop-tigger:~/Physik/Teaching/14SS\_Numerik/GSL\_Eigensystems\$ ls -l insgesamt 16 -rwxrwxr-x 1 mwagner mwagner 9204 Jun 24 11:56 GSL\_Eigensystems -rw-r--r-- 1 mwagner mwagner 1682 Apr 13 21:16 GSL\_Eigensystems.C mwagner@laptop-tigger:~/Physik/Teaching/14SS\_Numerik/GSL\_Eigensystems\$ ./GSL\_Eigensystems \lambda\_0 = +1.000000 \lambda\_1 = -1.000000**